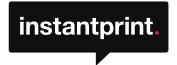

# Spot UV.

#### What Is Spot UV?

Spot UV is a glossy finish applied to specific areas of a printed document. The thin layer of glossy polymer also acts to create a slightly raised texture, which is why works best when used with a matt lamination or uncoated finish, to make the most of the contrast between the level matt and slightly raised glossy textures.

## **Creating Your Spot UV Design**

Creating a Spot UV design is slightly more complex than normal artwork due to there being different dimensions but there are simple ways of doing this.

The simplest way of doing this is by creating your artwork as normal and saving it out as a PDF. Then delete any elements you don't want to have Spot UV, leaving elements you do want as Spot UV. Save this with the file title of \_SpotUV.

Once you're happy with your Spot UV elements, change them all to the same fill colour, then export this as a PDF, ensuring '\_SpotUV' is in the filename. This file should just contain the text and shapes you want to have Spot UV finishing on.

If you want any additional Spot UV elements that are not part of your artwork (such as a repeating pattern to create a textured background), you can add these into the \_SpotUV file now.

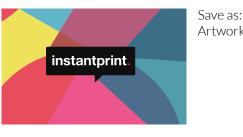

Artwork.pdf

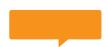

Save as: SpotUV.pdf

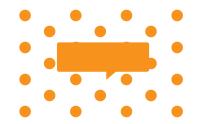

Example of additional Spot **UV** elements not on artwork

Save as \_SpotUV.pdf

### How Do I Submit My Artwork And Check My Proof?

We need both of artwork files sent to us – your original artwork and the one with SpotUV in the title - to be able to proof it for you, so please upload both of these files to the website.

Your proof will be generated with 3 pages (or 6 if it's double sided). One will be your original artwork, one will be just the Spot UV layer, and finally one to show the Spot UV layered over the original artwork to make sure this will be placed correctly.

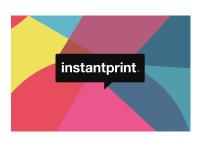

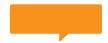

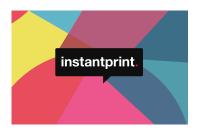